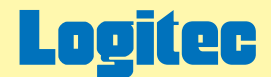

# 外付け型 USB 2.0 ポータブルHDユニット オンラインガイド

このたびは弊社製外付け型HDユニットをお求めいただきまことにありがとうございました。 このオンラインガイドでは、ハードディスクのフォーマット方法をはじめ、製品の取り扱い方法についてガイドしています。 下のボタンから、ご参照になりたい項目をクリックしてください。

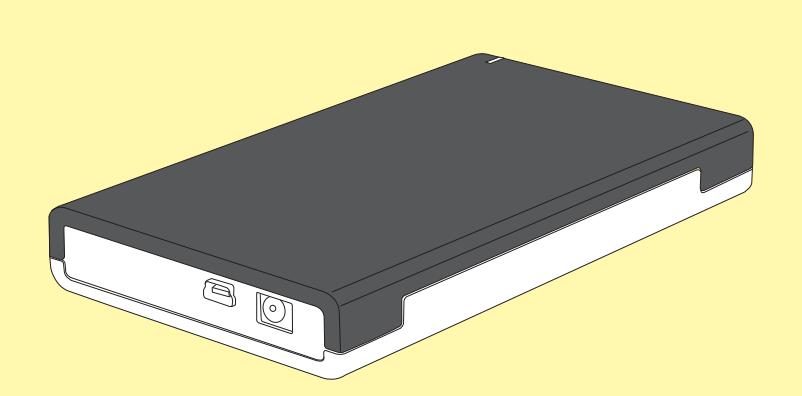

[使用上のご注意](#page-1-0)

[使用環境について](#page-2-0)

[パソコンへ接続する方法](#page-3-0)

[フォーマット\(初期化\)について](#page-7-0)

[USB補助電源ケーブルを使用する](#page-12-0) 際の注意点

[ACアダプタを使用する際の注意点](#page-14-0)

[よくある質問](#page-15-0) Q & A

[オプション品について](#page-20-0)

[保証とサービスについて](#page-21-0)

LHD-PWU2\_PDF V01

<span id="page-1-0"></span>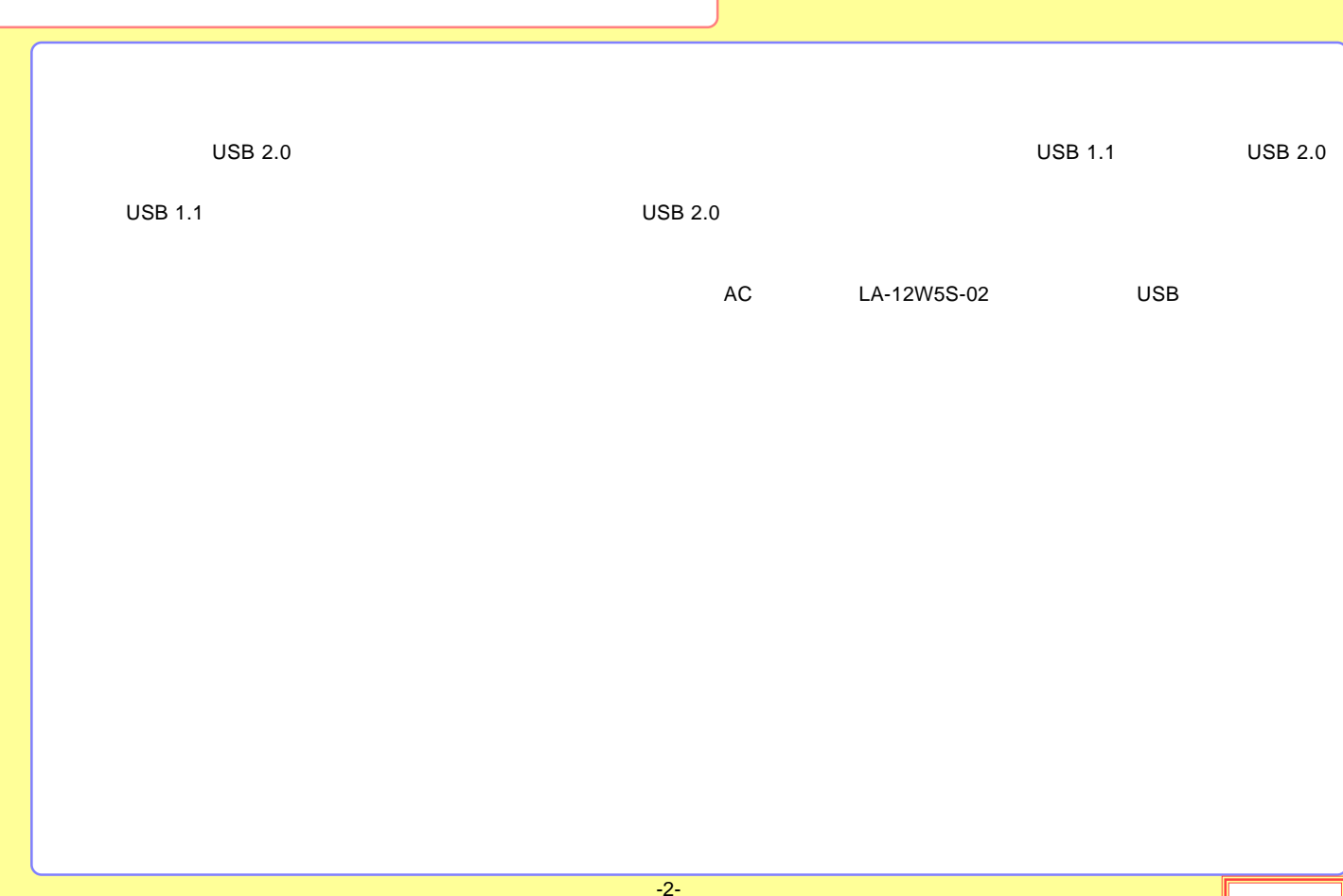

<span id="page-2-0"></span>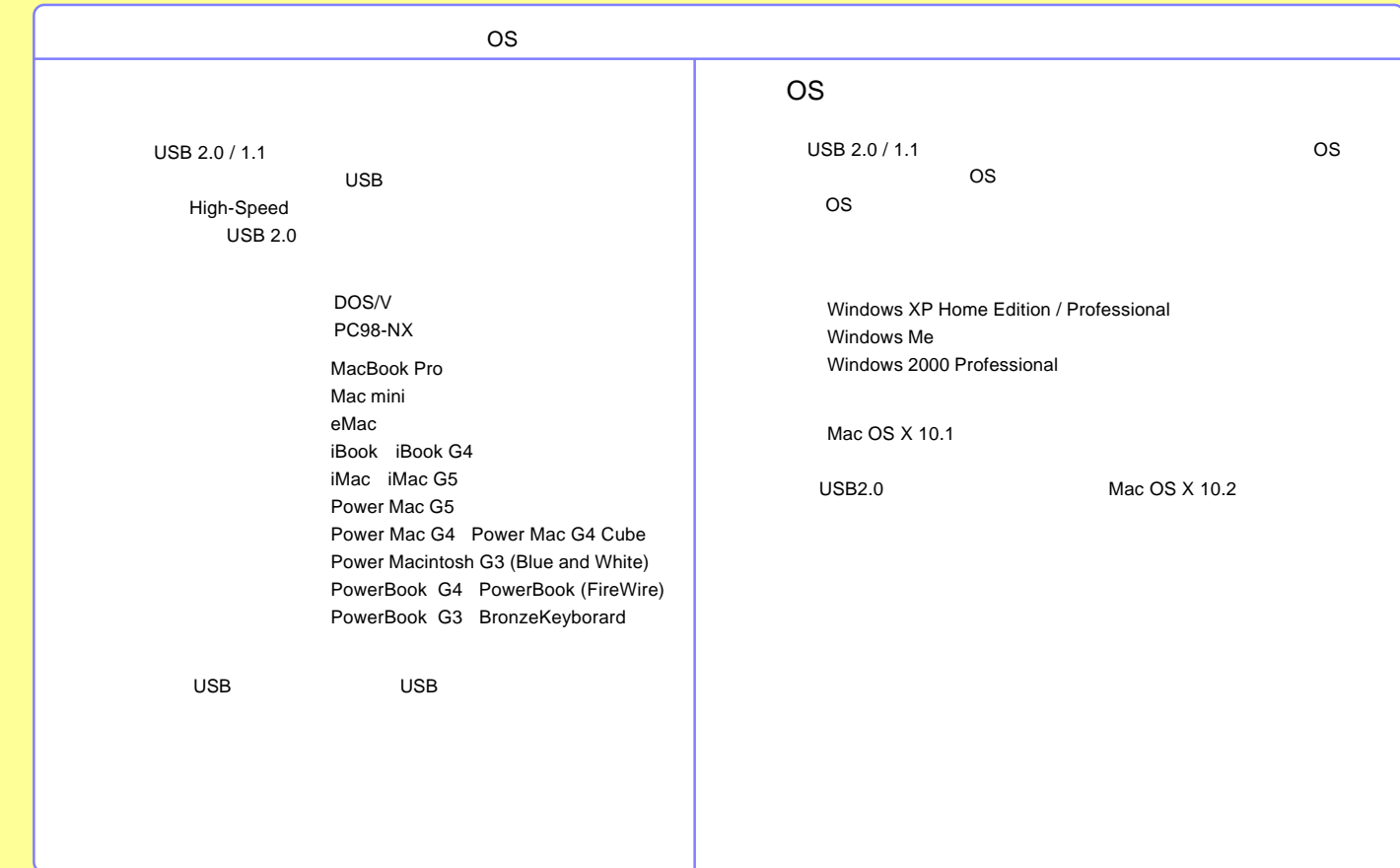

-3-

<span id="page-3-0"></span>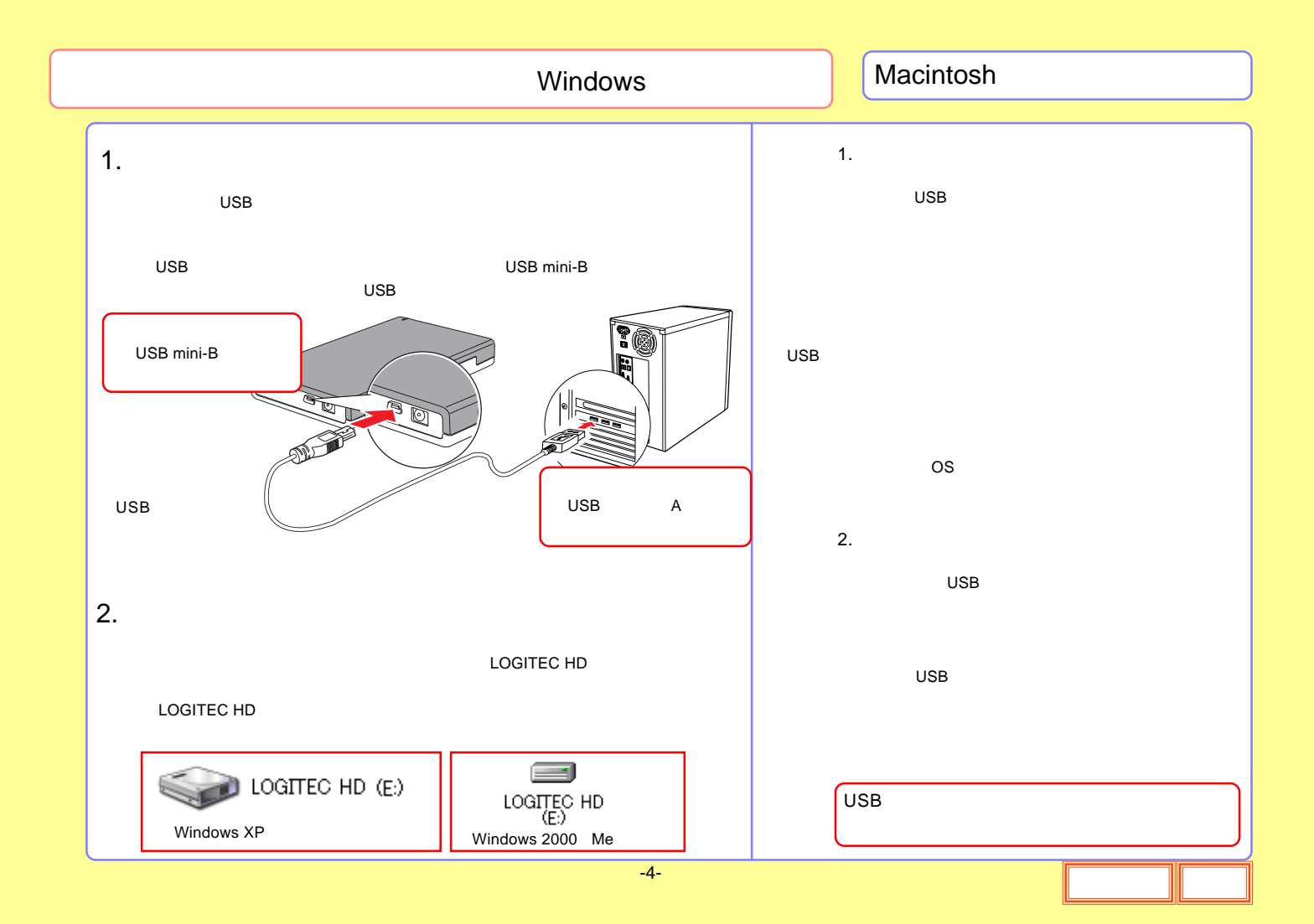

<span id="page-4-0"></span>USB

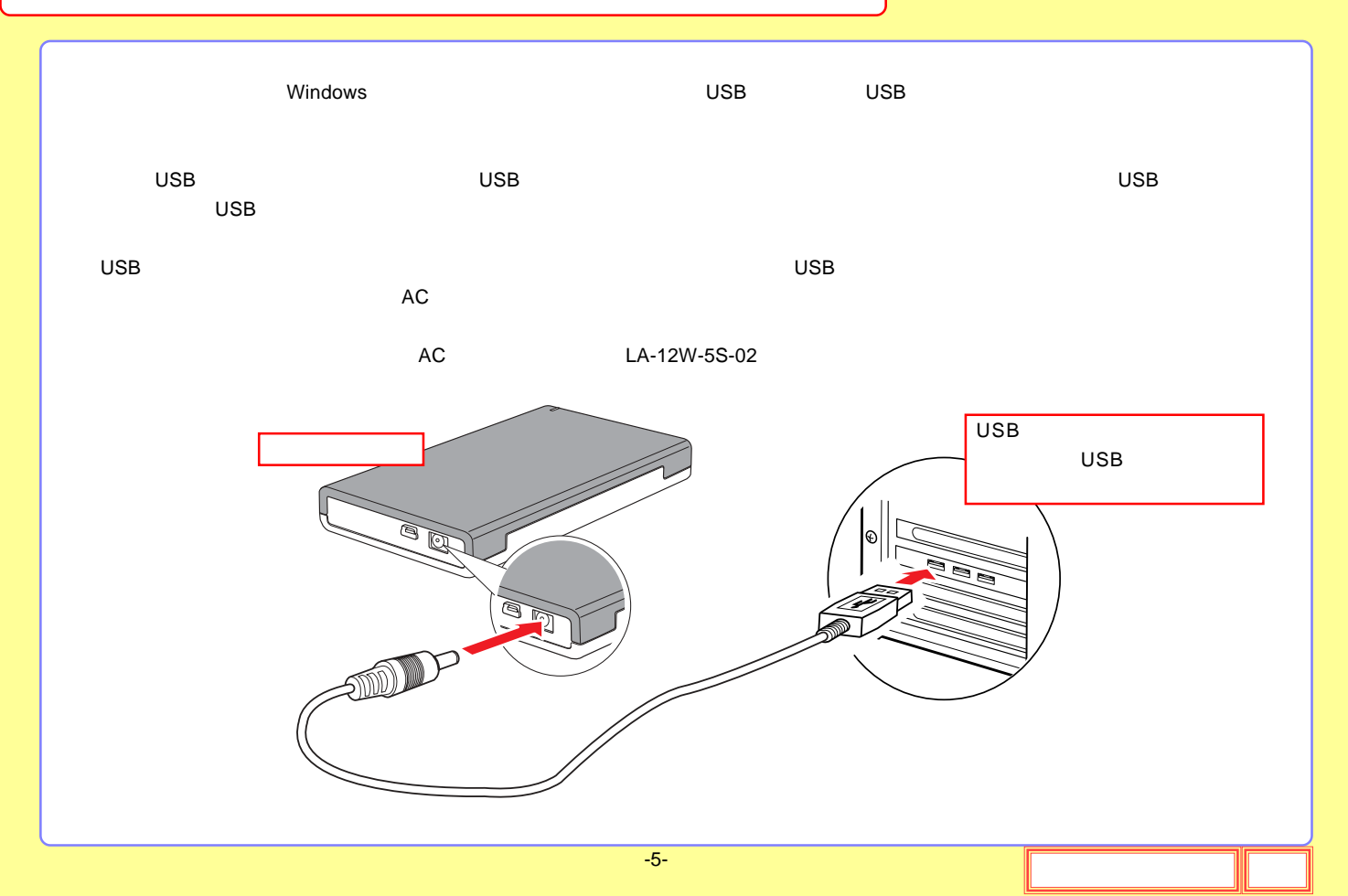

# Macintosh Mac OS X

<span id="page-5-0"></span>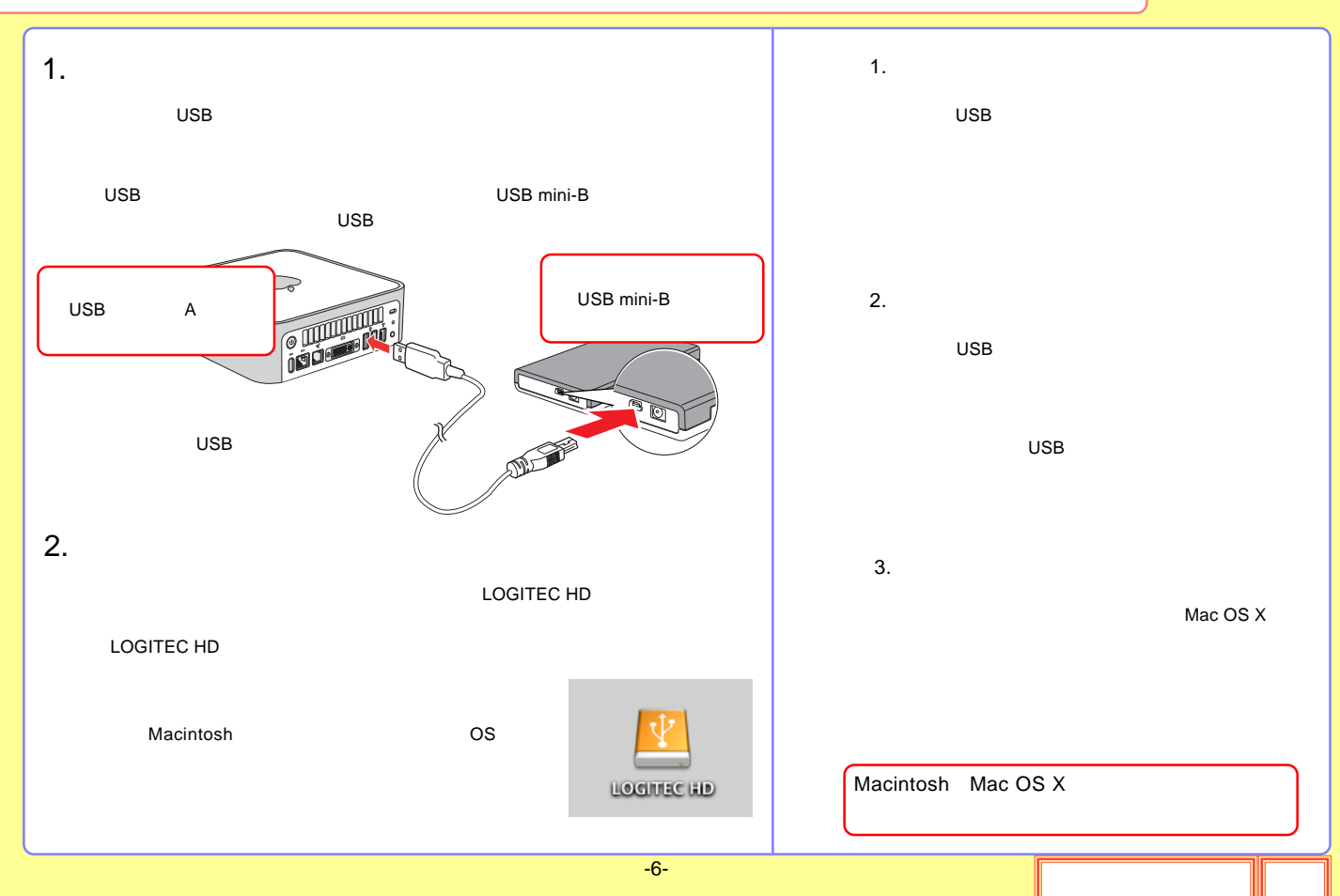

USB

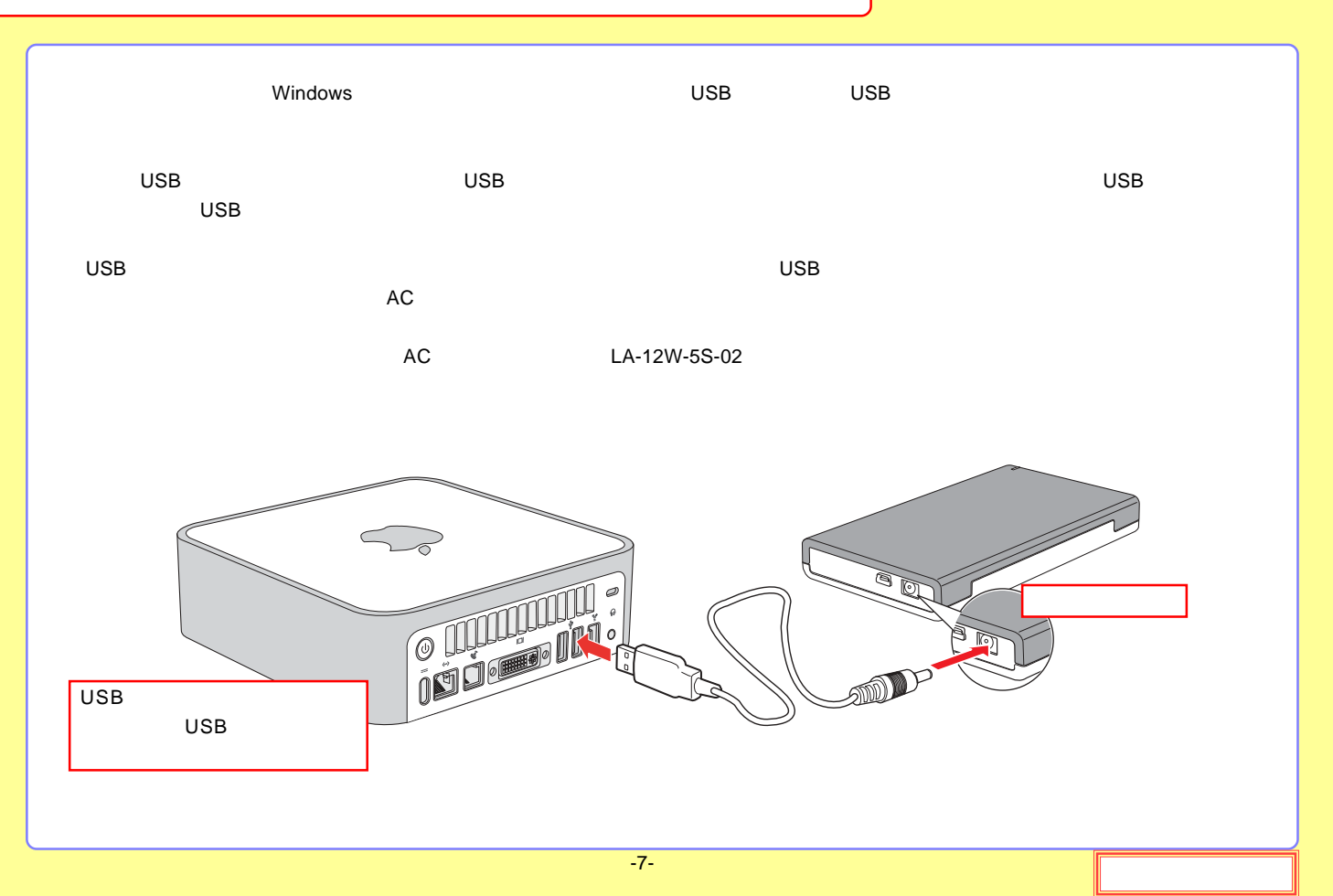

<span id="page-7-0"></span>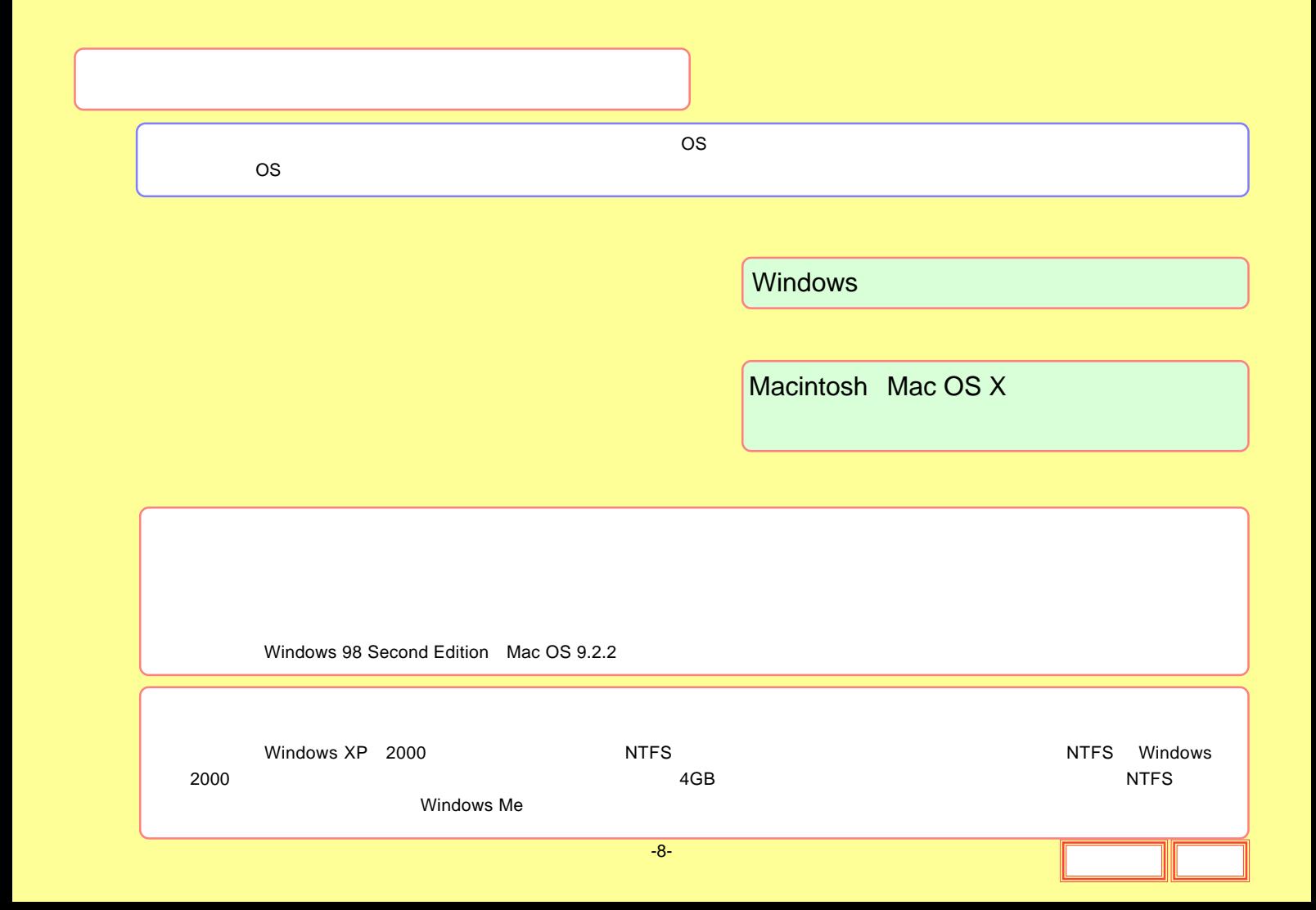

# <span id="page-8-0"></span>**Windows**

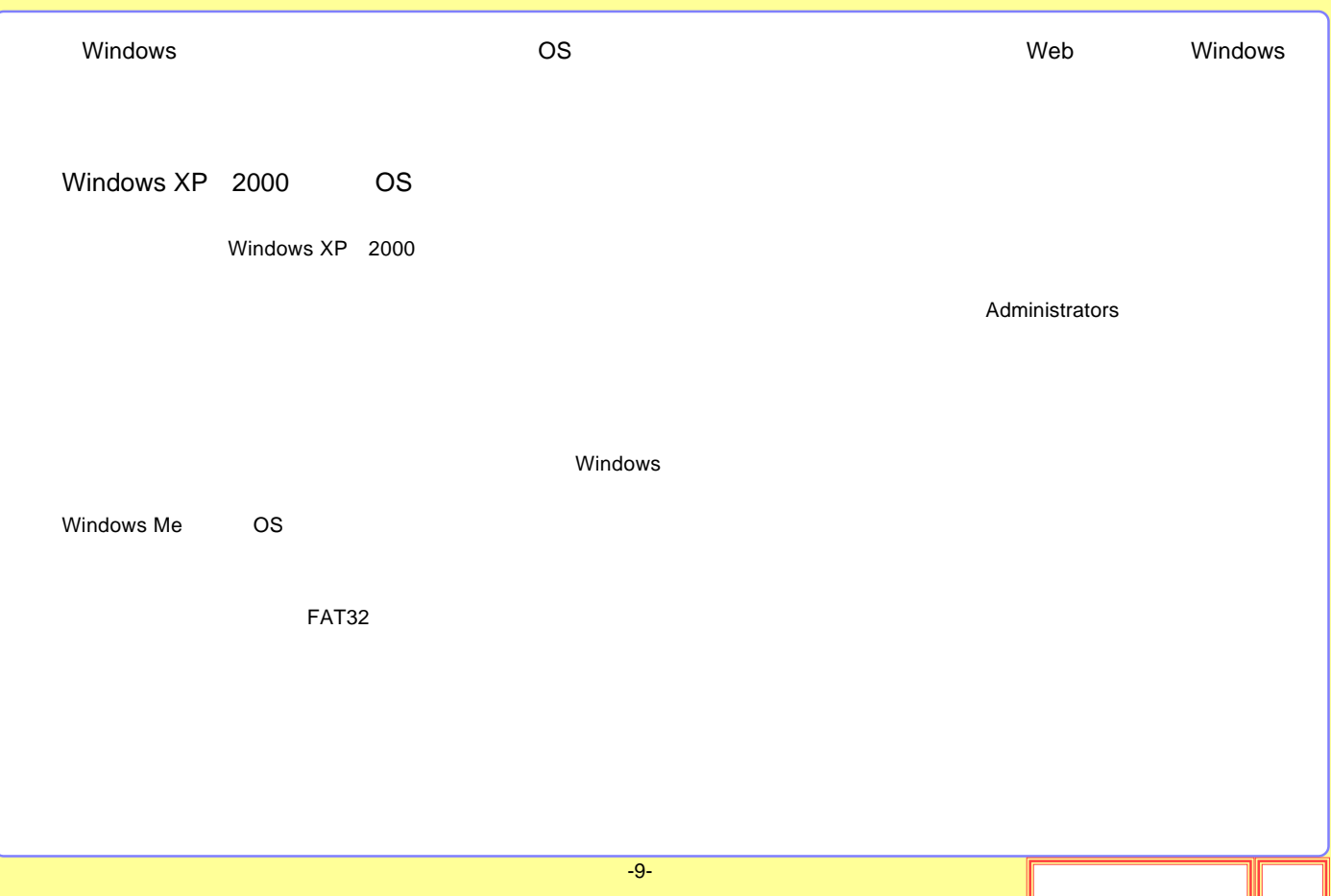

# <span id="page-9-0"></span>Macintosh Mac OS X

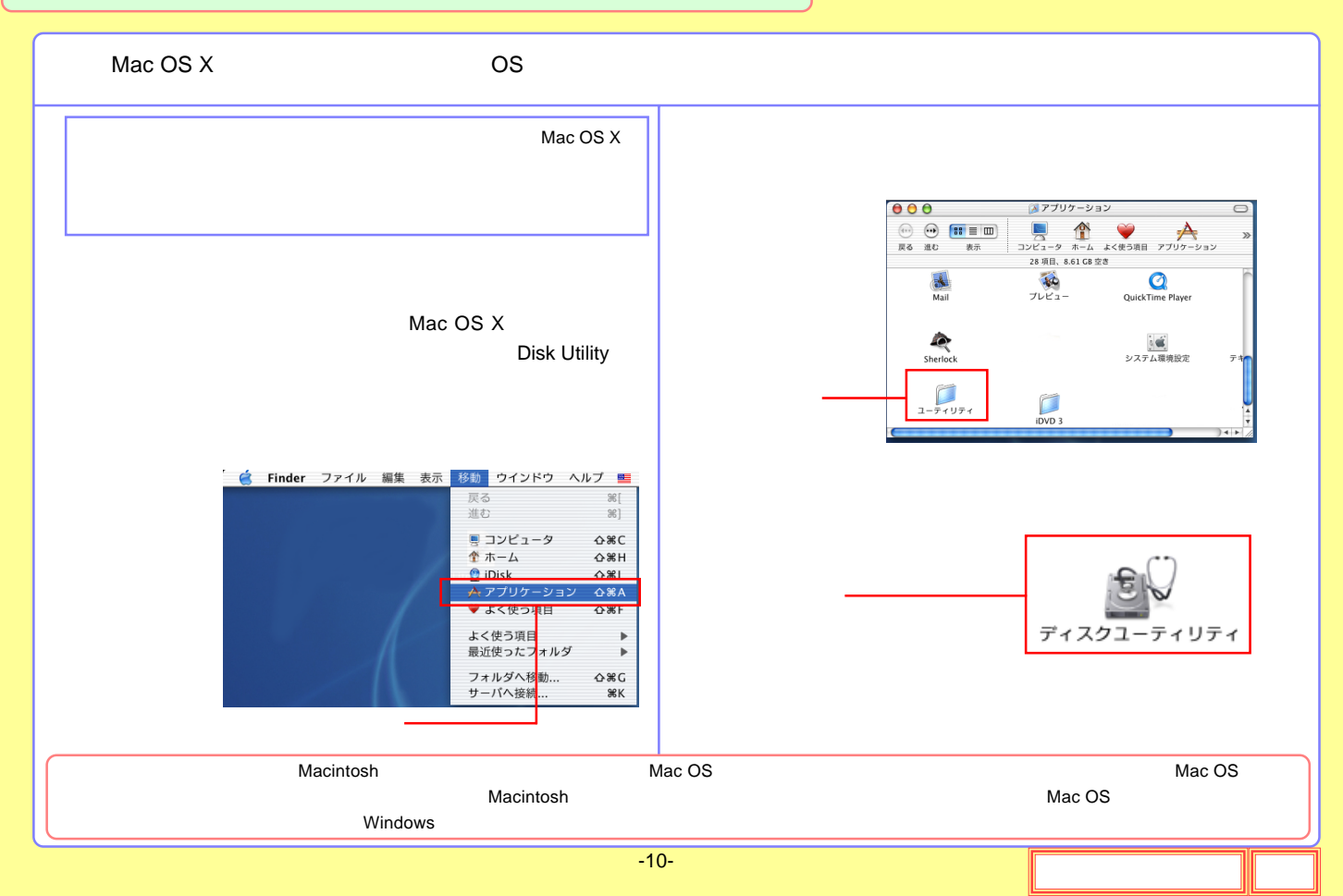

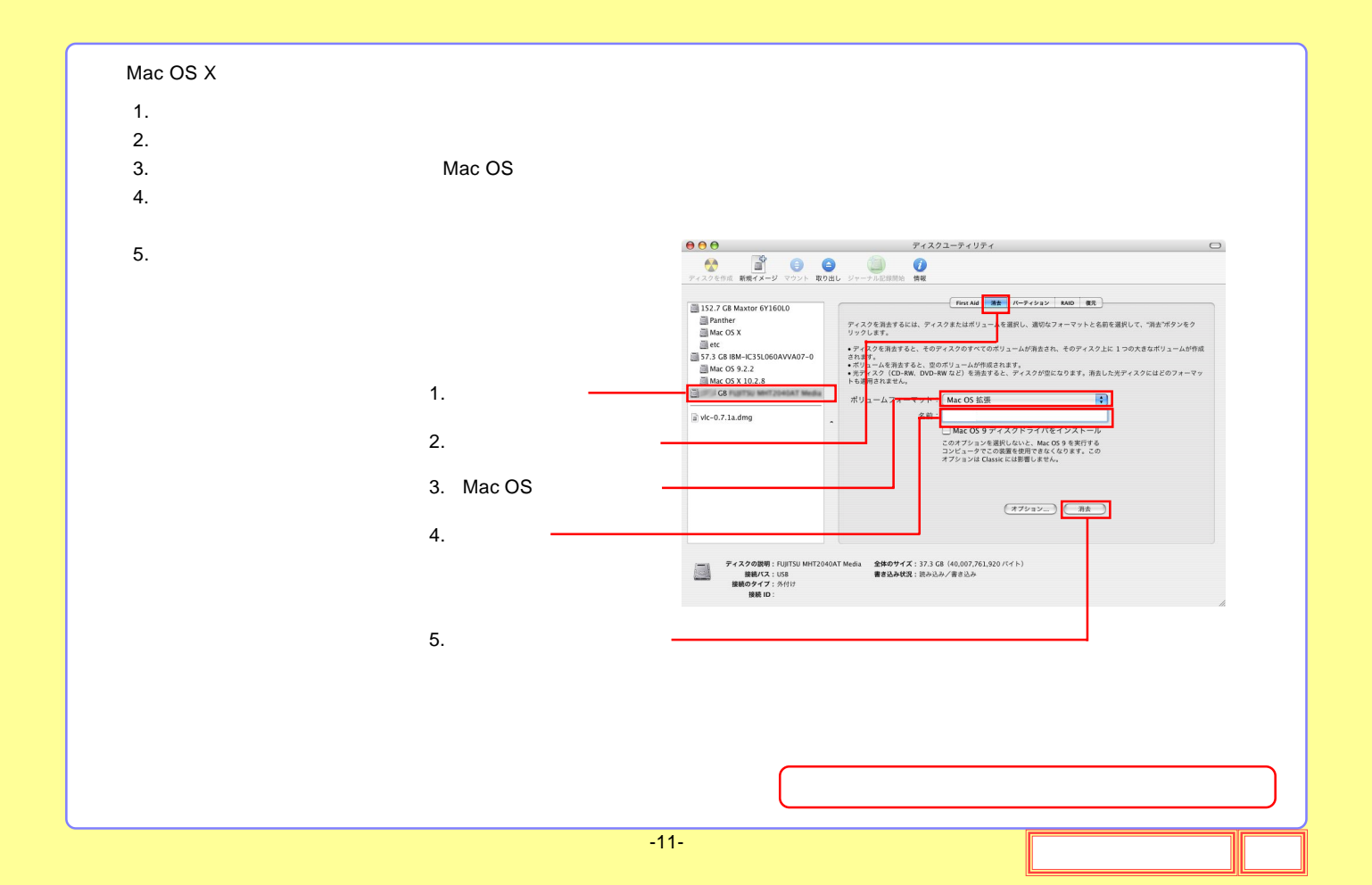

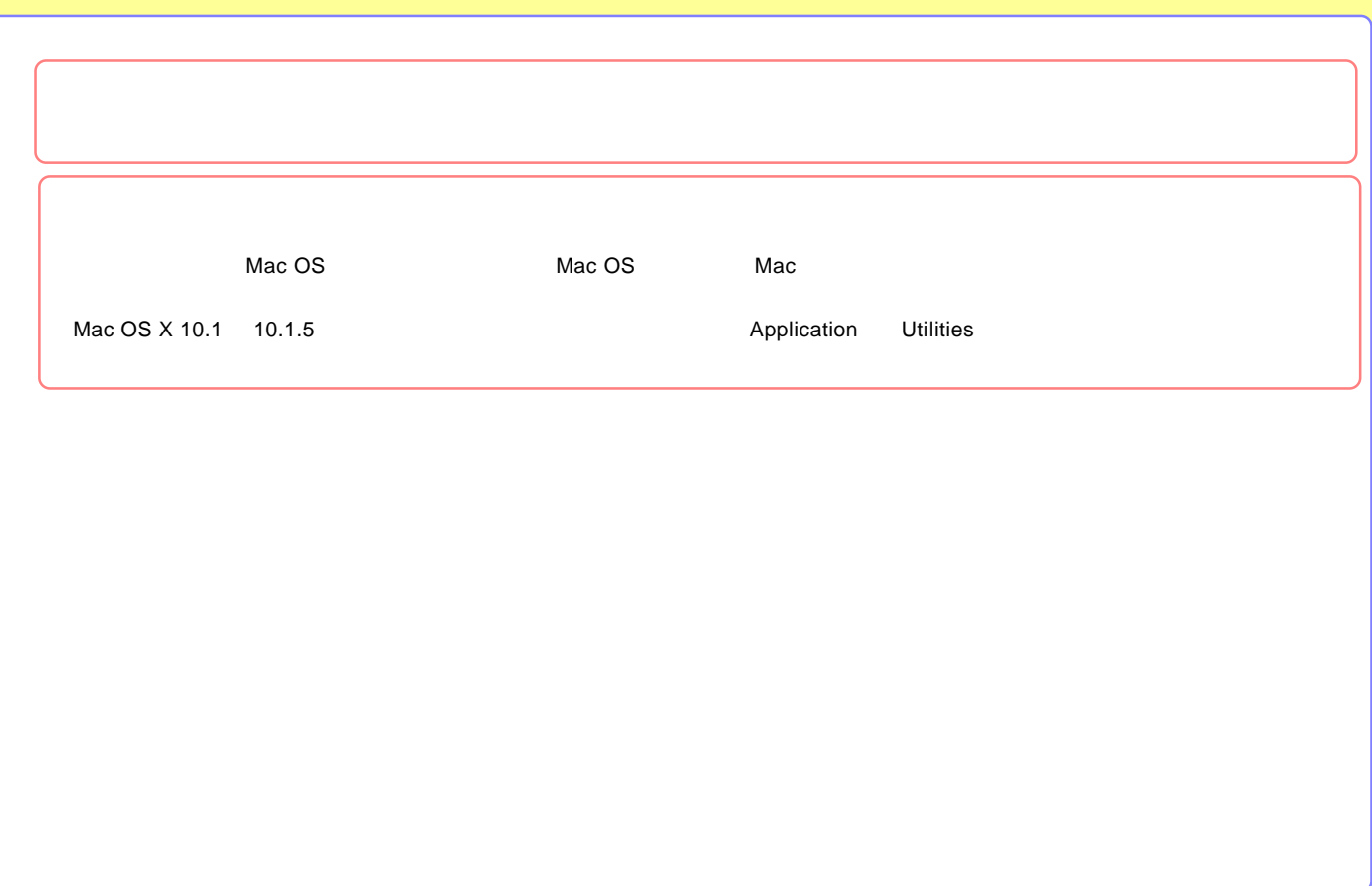

<span id="page-12-0"></span>USB

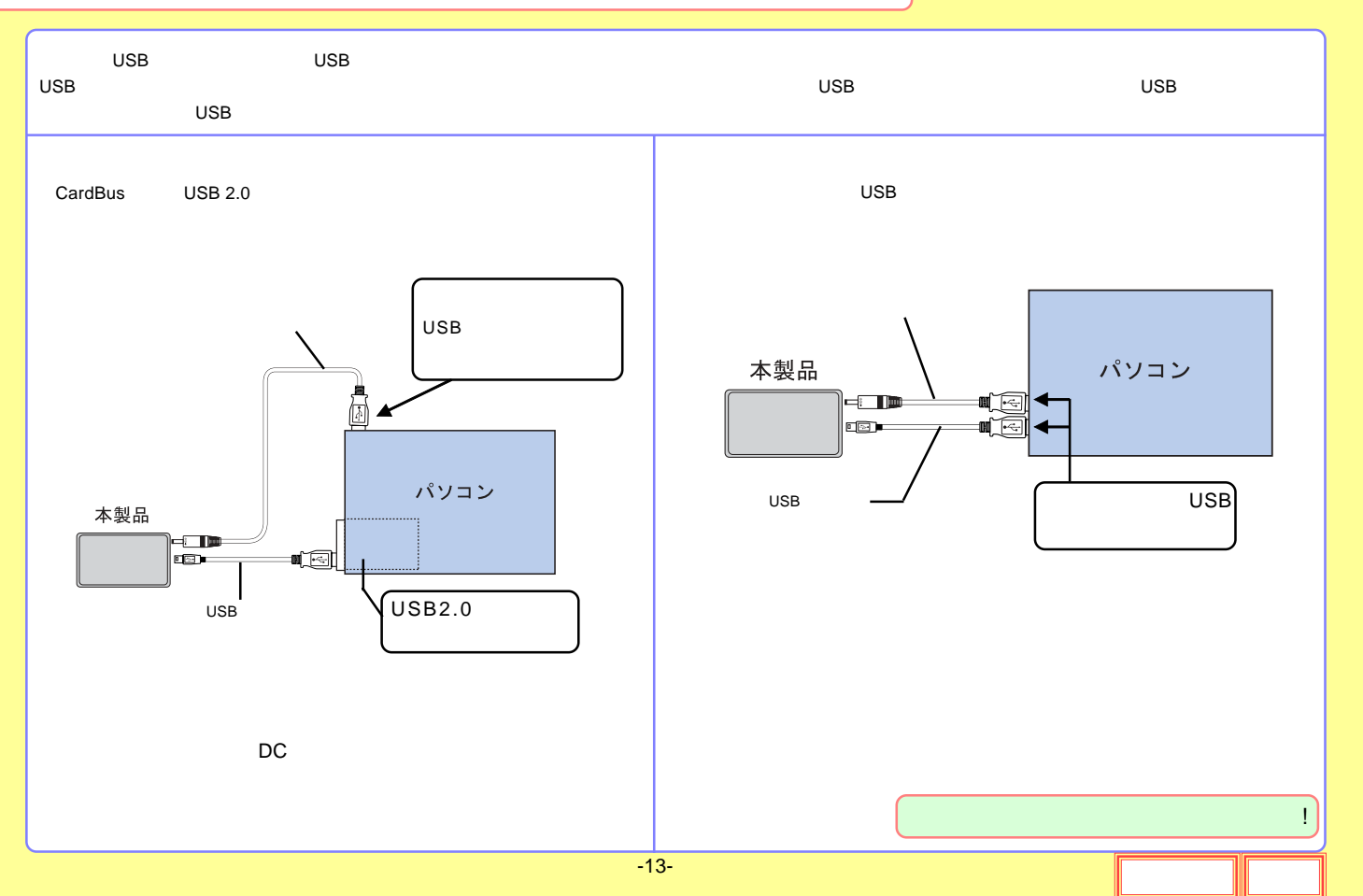

<span id="page-13-0"></span>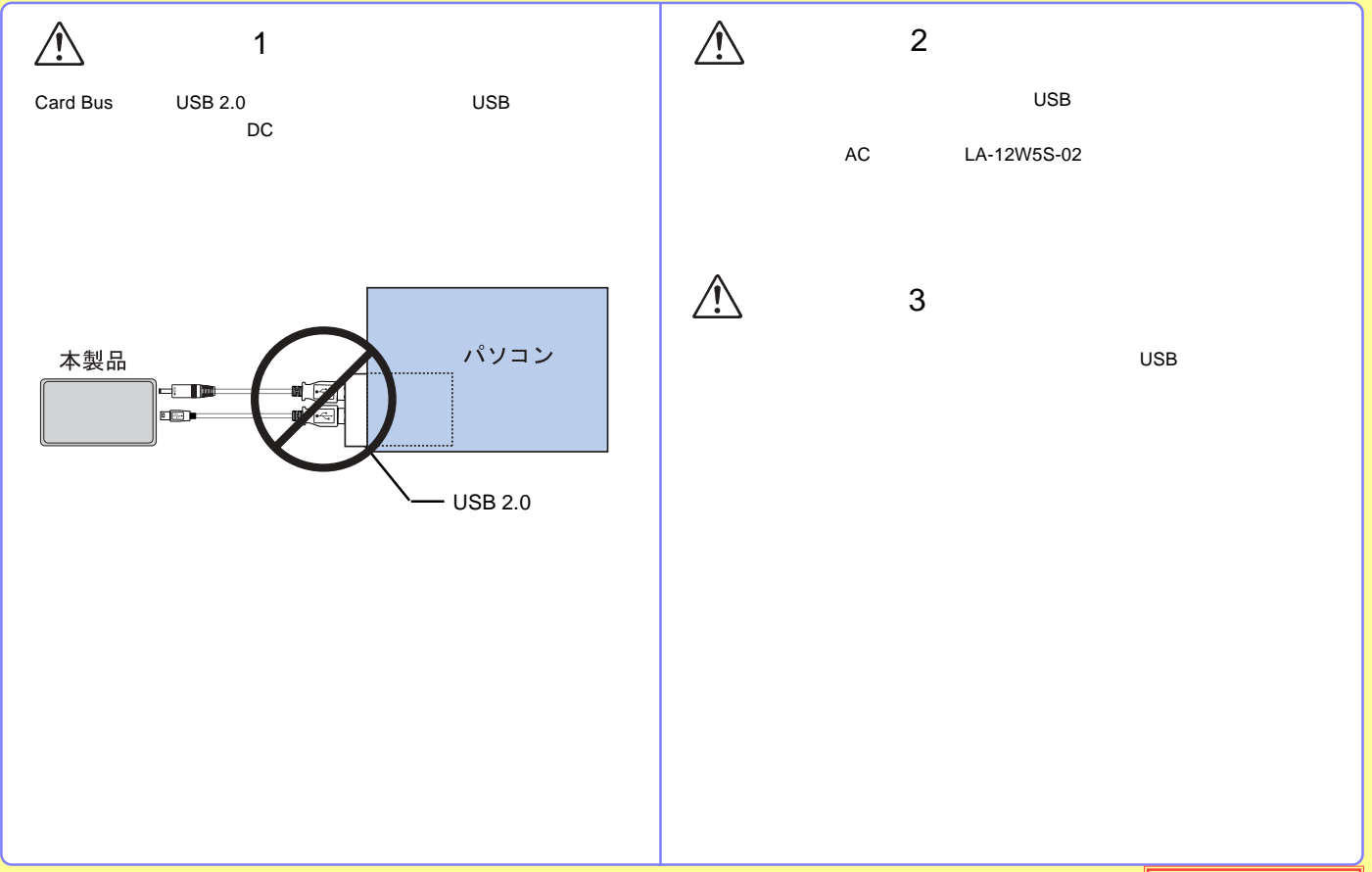

<span id="page-14-0"></span>AC

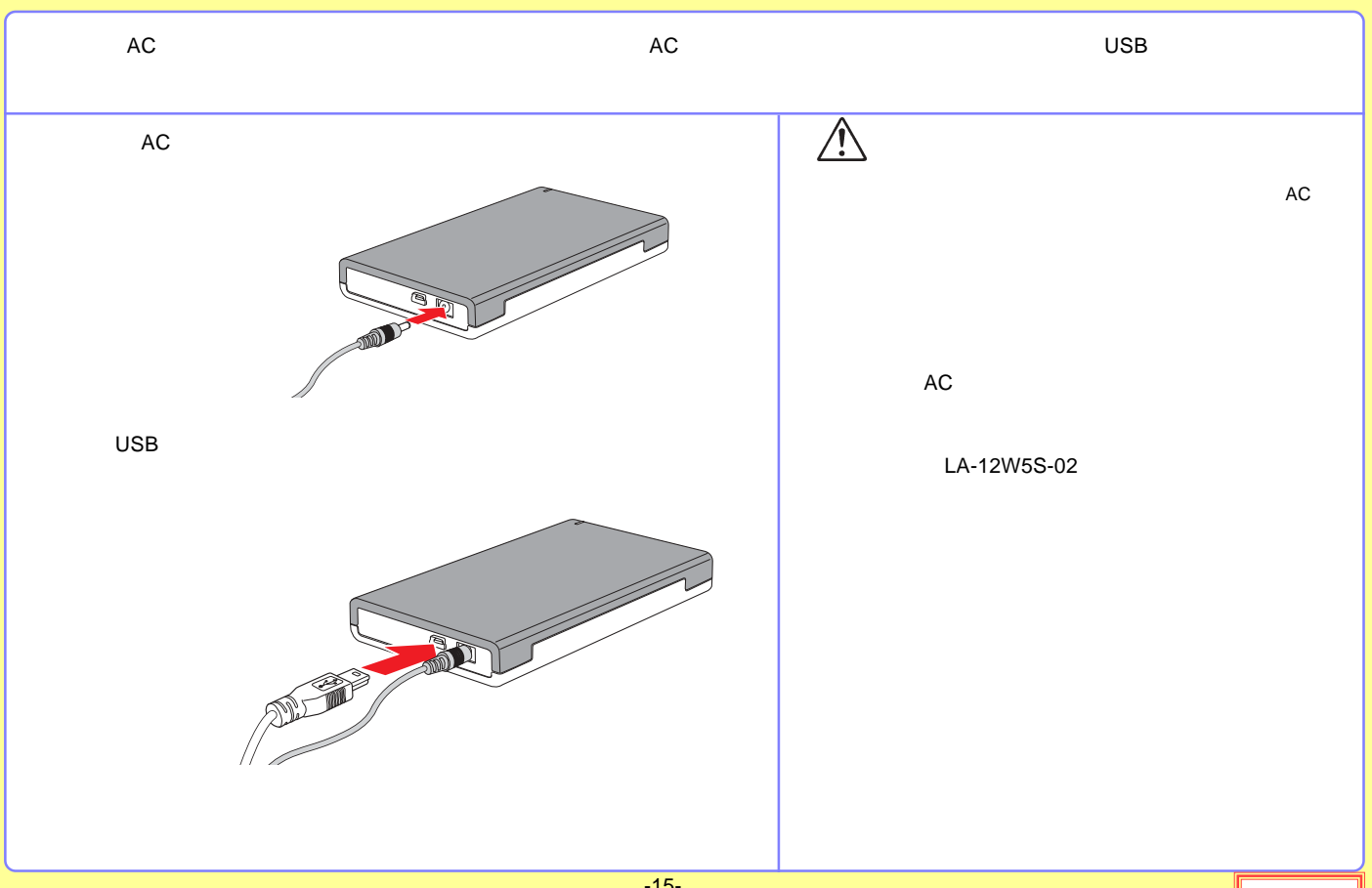

<span id="page-15-0"></span>![](_page_15_Picture_10.jpeg)

![](_page_16_Picture_30.jpeg)

#### question  $Q$   $\rangle$   $\rangle$   $\rangle$

# $A \rightarrow Y$

answer

OS OS

OS

![](_page_17_Picture_80.jpeg)

<span id="page-18-0"></span>![](_page_18_Picture_12.jpeg)

![](_page_19_Picture_30.jpeg)

![](_page_20_Picture_68.jpeg)

<span id="page-20-0"></span>PCI USB 2.0 AC

![](_page_20_Picture_69.jpeg)

![](_page_20_Picture_70.jpeg)

### USB 2.0 High-Speed

![](_page_20_Picture_71.jpeg)

### CardBus USB 2.0

![](_page_20_Picture_72.jpeg)

<span id="page-21-0"></span>FAX

![](_page_22_Figure_0.jpeg)